**TTP TECHNOLOGY TRANSFER PARTNERS Novell.** 

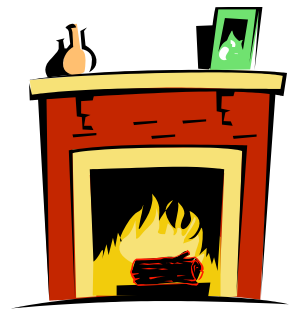

# *Syslog(s) in SUSE Linux*

**Joe R. Doupnik MindworksUK and Univ of Oxford jrd@netlab1.oucs.ox.ac.uk**

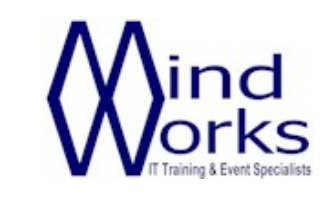

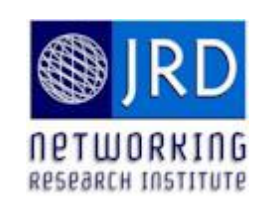

*What is syslog?*

**Apps write log messages to kernel logging facility**

**Syslog daemon listens for messages from kernel, writes them to log files or to a network mate**

**Three variants are used on Linux:**

**syslog original edition, on SLES 9 and prior syslog-ng "next generation", on SLES/D 10/11 rsyslog "remote", on OpenSUSE 11 and later** 

Snippets of documentation are used extensively in the slides which follow

### *Whence syslog*

### **Origin is from Eric Altman to support Sendmail, 80's Like many open source projects of that era, there was no published standard BSD Unix adopted it, and it has become ubiquitous**

RFC 3195 & Reliable Delivery for syslog RFC 5424 & The Syslog Protocol RFC 5425 & TLS Transport Mapping for Syslog This list is from wikipediaRFC 5426 P Transmission of Syslog Messages over UDP RFC 5427 P Textual Conventions for Syslog Management RFC 5848 & Signed Syslog Messages RFC 6012 & Datagram Transport Layer Security (DTLS) Transport Mapping for Syslog

### **RFC 5424 is by the author of rsyslog (done in 2009)**

### **Standard syslog service is UDP port 514**

©MindworksUK 2012

*Why bother?*

**Apps can write to their own log files, as many do. They can also interfere with each other.**

**We may want a central secure log repository on the net (think Sentinel log product suite)**

**Sending to a syslog daemon is faster than to files because traffic is through a kernel memory pipe**

**Syslog buffers messages and puts them into centrally placed log files chosen by the manager**

# *A PHP application example*

**// JRD add login failure to syslog (Apache error.log and messages) \$when = date('D M d H:i:s o'); openlog("[\$when]", LOG\_NDELAY | LOG\_PERROR, LOG\_AUTH); \$who = \$credentials['auth']; syslog(LOG\_WARNING, "[auth] [client {\$\_SERVER['REMOTE\_ADDR']}] user**  *facility*

**\$who not found");**

 **closelog();**

*priority*

/var/log/apache2/error.log: **[Thu Feb 09 15:11:50 2012]: [auth] [client 129.67.101.23] user foobar not found**

/var/log/warn: **Feb 9 15:11:50 netlab1 [Thu Feb 09 15:11:50 2012]: [auth] [client 129.67.101.23] user foobar not found**

/var/log/messages: **Feb 9 15:11:50 netlab1 [Thu Feb 09 15:11:50 2012]: [auth] [client 129.67.101.23] user foobar not found**

# *Example from PHP manual*

**// open syslog, include the process ID and also send // the log to standard error, and use a user defined // logging mechanism**

**openlog("myScriptLog", LOG\_PID | LOG\_PERROR, LOG\_LOCAL0);**

**// some code**

```
if (authorized_client()) {
   // do something
} else {
   // unauthorized client!
   // log the attempt
```

```
 $access = date("Y/m/d H:i:s");
```
 **syslog(LOG\_WARNING, "Unauthorized client: \$access {\$\_SERVER['REMOTE\_AD DR']} ({\$\_SERVER['HTTP\_USER\_AGENT']})");**

**}**

```
closelog();
```
**Yes, overly colourful, but we get the idea**

# *Syslog's ranking of things*

### *Facility***: a channel describing the message source**

LOG AUTH security/authorization messages (use LOG AUTHPRIV instead in systems where that constant is defined) LOG AUTHPRIV security/authorization messages (private) LOG CRON clock daemon (cron and at) LOG DAEMON other system daemons LOG KERN kernel messages LOG LOCAL0 ... LOG LOCAL7 local use, not available in Windows LOG\_LPR line printer subsystem LOG MAIL mail subsystem LOG NEWS USENET news subsystem LOG\_SYSLOG messages generated internally by syslogd LOG USER generic user-level messages LOG\_UUCP UUCP subsystem

# *Syslog's ranking of things*

### *Priority* **level, helps select particular log file. Old name is severity level.**

LOG\_EMERG system is unusable LOG ALERT action must be taken immediately LOG CRIT critical conditions LOG ERR error conditions LOG WARNING warning conditions LOG\_NOTICE normal, but significant, condition LOG INFO informational message LOG DEBUG debug-level message LOG NONE exclude all, it is out of bounds

### **Syslog likes to choose items using syntax of** *facility.priority* **where** *priority* **often means "at or above" this level**

### *The muddle: configuration*

**This is where complexity resides**

**/etc/syslog.conf /etc/syslog-ng/syslog-ng.conf /etc/rsyslog.conf**

**syslogd was relatively simple, is now history**

**syslog-ng full of embellishments, used by SLES/D**

**rsyslog over embellished, can buffer network writes, can write to databases etc. Used in OpenSUSE**

# */etc/syslog.conf, old style*

**# all email-messages in one file**

**#** mail.\* The *-/var/log/mail* **mail.info -/var/log/mail.info mail.warning -/var/log/mail.warn mail.err /var/log/mail.err # # save the rest in one file # \*.\*;mail.none;news.none -/var/log/messages**

**Format is** *facility.level* **destination\_log - means don't flush to disk for each write ; means join many commands into one** *Level* **of none means exclude all**

# *Syslog-ng sources*

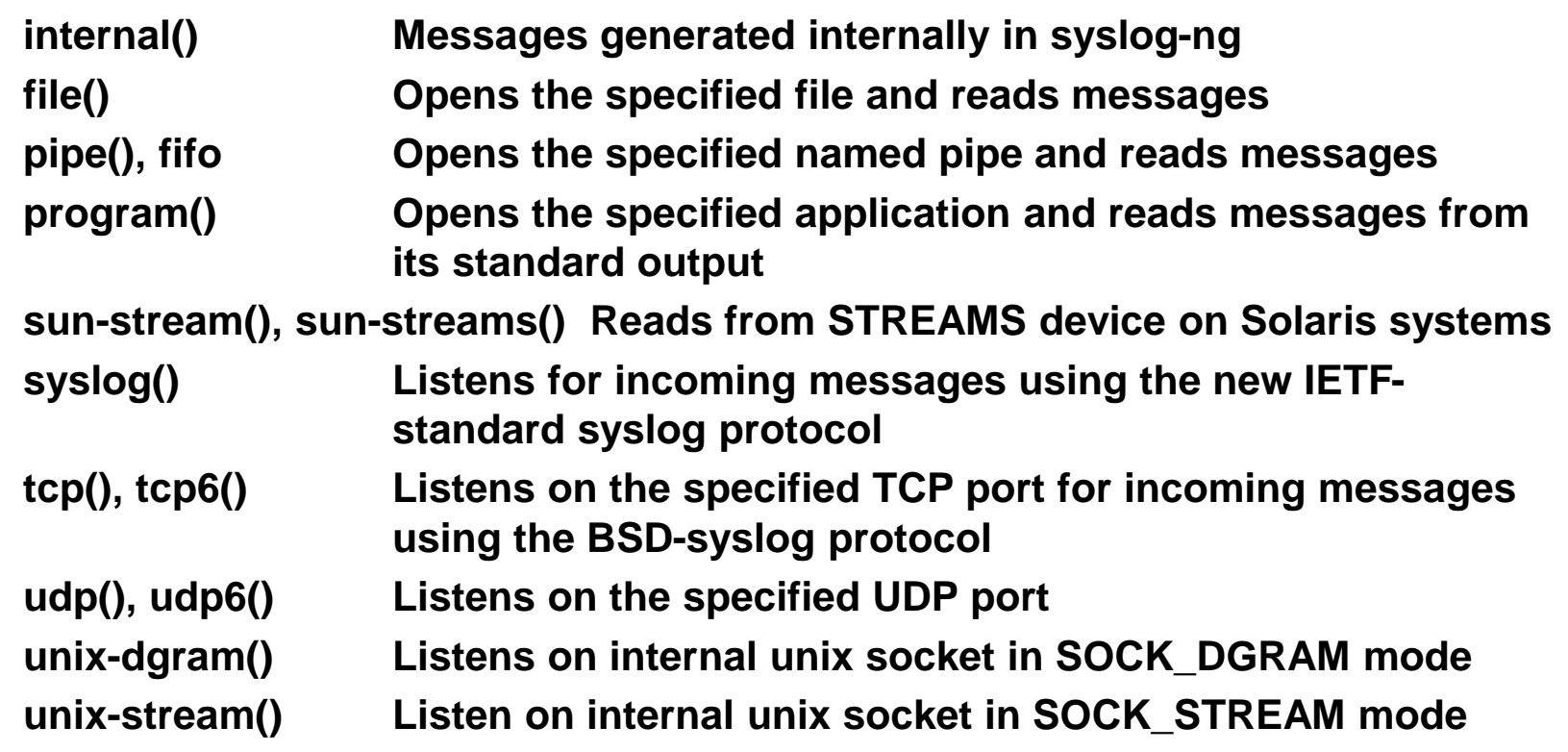

# *Syslog-ng, typical sources*

**source src { # # include internal syslog-ng messages # note: the internal() source is required! # internal();**

```
 #
 # the default log socket for local logging:
 #
 unix-dgram("/dev/log"); Unix socket (aka kernel buffers)
 #
```

```
 # uncomment to process log messages from network:
 #
 #udp(ip("0.0.0.0") port(514)); Network, UDP, not active here
```
### **UDP is the least reliable network transport, rsyslog addresses this issue**

**};**

# *Syslog-ng destinations*

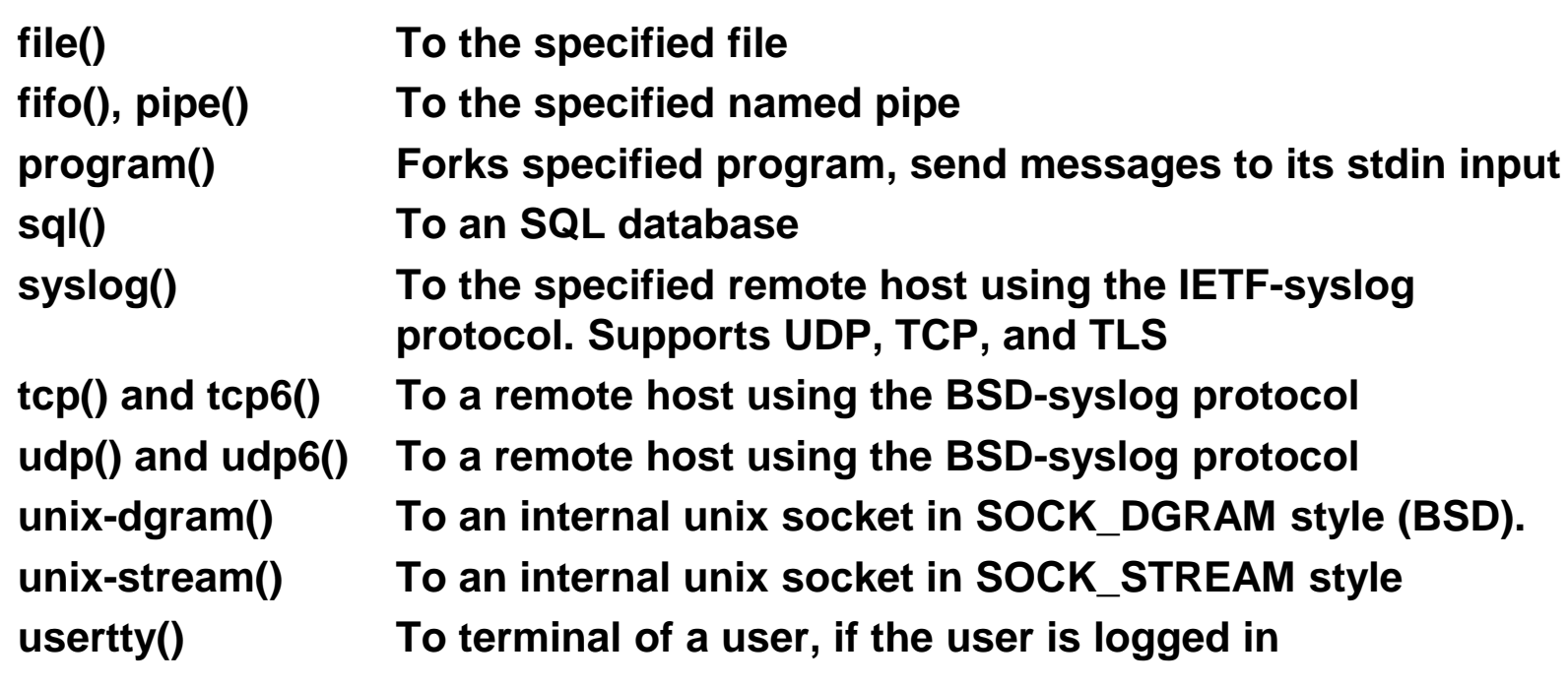

### **Example for network:**

**destination my\_logger { tcp( "1.2.3.4" port(514) ); };**

**Output filenames can employ a date macro to have files automatically named by date (no logrotate involved)**

©MindworksUK 2012

## *Syslog-ng.conf, man page*

**It can connect** *sources* **and** *destinations* **using the**  *log* **statement plus** *filters* **to select message types:**

**log { source S1; source S2;... filter F1; filter F2;... destination D1; destination D2;... };**

**Note that filters are ANDed together**

**This does seem messy at first, but it works well**

**http://www.balabit.com/ is the source site, has docs**

### *Another way of expressing this*

**log { source S1; source S2;... filter F1; filter F2;... destination D1; destination D2;... };**

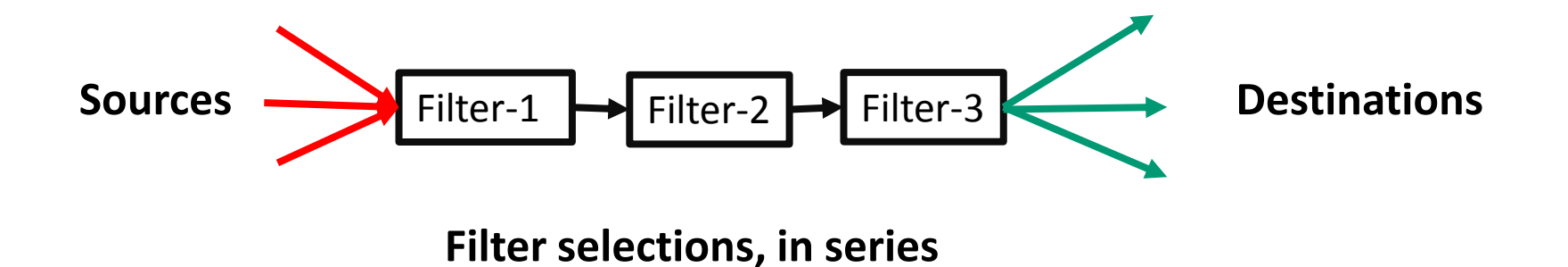

# *Syslog-ng snippets*

**Filters choose the messages to be processed**

**filter f\_mailinfo { level(info) and facility(mail); }; filter f\_mailwarn { level(warn) and facility(mail); }; filter f\_mailerr { level(err, crit) and facility(mail); }; filter f\_mail { facility(mail); };**

**# Mail-messages in separate files:**

```
destination mailinfo { file("/var/log/mail.info"); };
log { source(src); filter(f_mailinfo); destination(mailinfo); };
```
**destination mailwarn { file("/var/log/mail.warn"); }; log { source(src); filter(f\_mailwarn); destination(mailwarn); };**

### **These verbose pairs do two things:**

- **- more precise filtering than the "at or above"** *level* **style of old syslog**
- **- the source() clause can select sources rather than "all" of old syslog**

## *Syslog-ng filter examples*

```
filter f_iptables { facility(kern) and match("IN=") and match("OUT="); };
filter f_console { level(warn) and facility(kern) and not filter(f_iptables)
              or level(err) and not facility(authpriv); };
filter f_mailinfo { level(info) and facility(mail); };
filter f_mailwarn { level(warn) and facility(mail); };
filter f_mailerr { level(err, crit) and facility(mail); };
filter f_mail { facility(mail); };
filter f_cron { facility(cron); };
filter f_messages { not facility(news, mail) and not filter(f_iptables) and not 
   facility(cron); };
                                           I added this to get rid of cron splatter
```

```
##filter f_messages { not facility(news, mail) and not filter(f_iptables); };
filter f_warn { level(warn, err, crit) and not filter(f_iptables); };
filter f_alert { level(alert); };
```
### **These choose what to choose or ignore**

## *Syslog-ng rewriting messages*

**Declaration:**

rewrite <name\_of\_the\_rule>

 **{subst("<string or regular expression to find>", "<replacement string>", value(<field name>) type() flags());};**

**Example: rewrite r\_rewrite\_subst{subst("IP", "IP-Address", value("MESSAGE"), flags("global"));};**

### **The docs discuss many ways patterns can be detected and rewriting done**

**Purists might worry about "re-writing history" to cover tracks**

# *Syslog-ng, a bit of taming*

**Reduce the log file clutter by delaying mindless syslog-stats messages for one full day, rather than the default of once per hour**

**# Global options.**

**#**

**options { long\_hostnames(off); sync(0); perm(0640); stats(86400); }; ##options { long\_hostnames(off); sync(0); perm(0640); stats(3600); };**

# *Syslog-ng extras, from YaST*

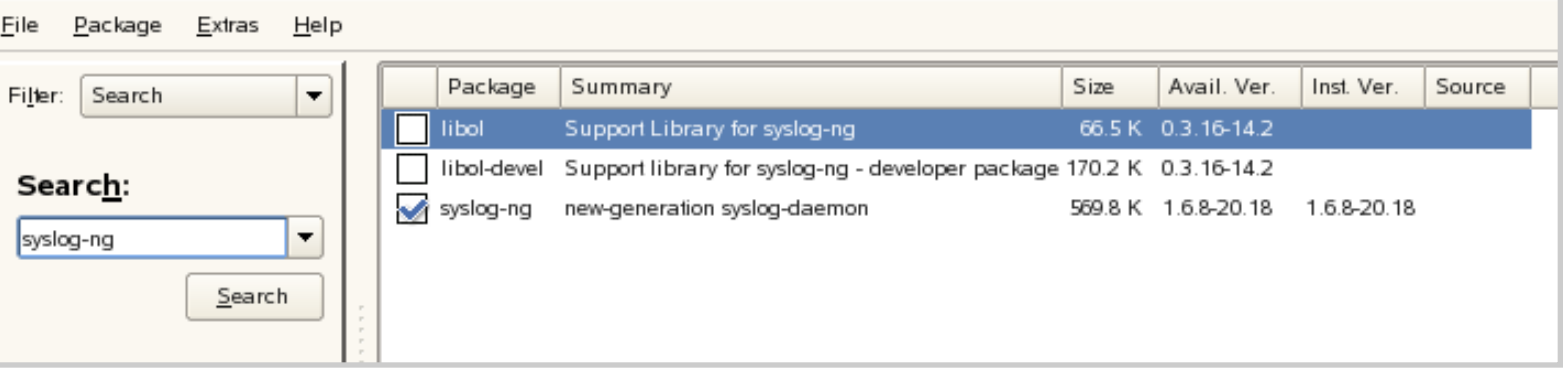

### **Extras: Slim to none, and Slim just left town**

### **Extra functionality is available in the commercial edition**

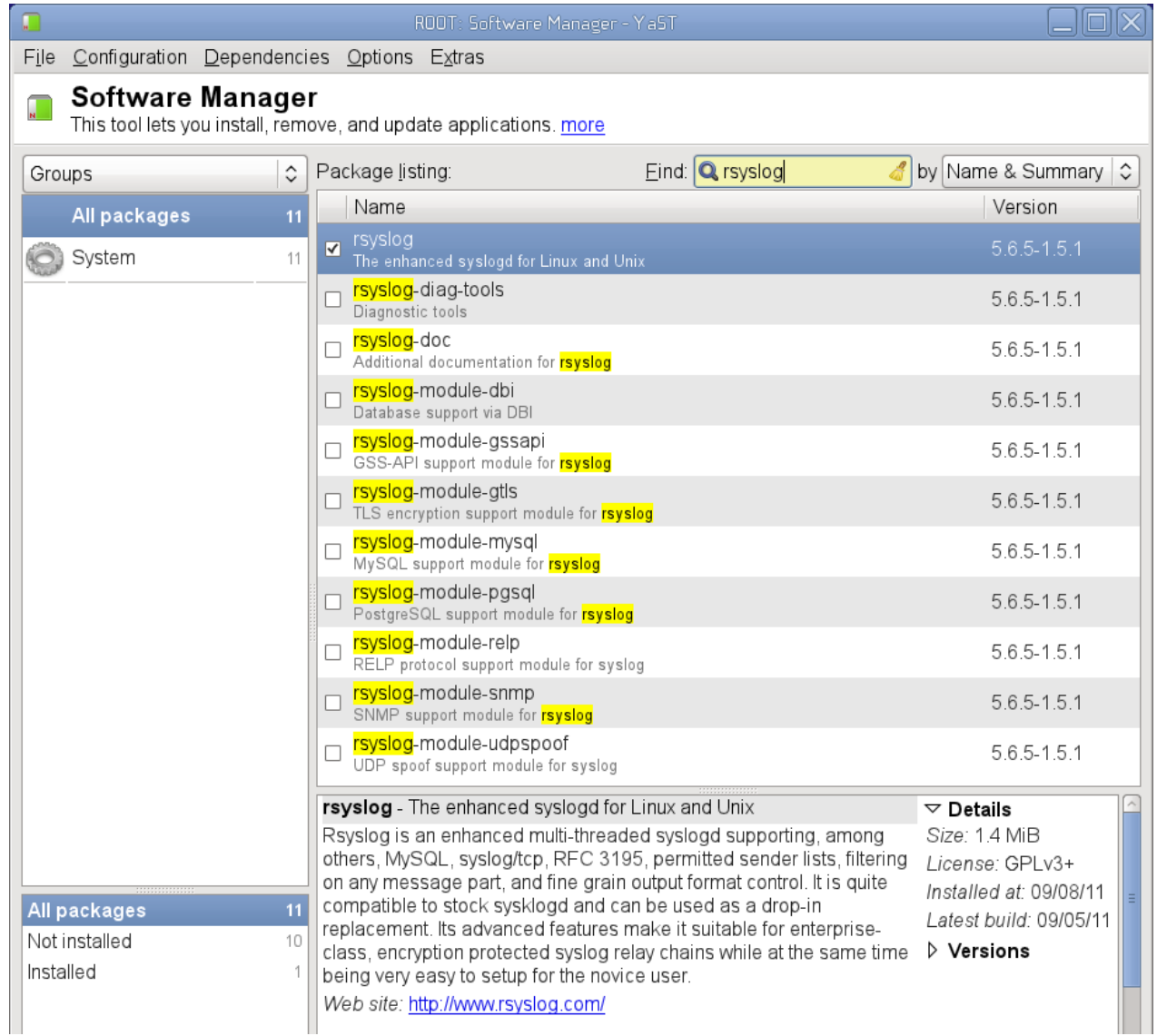

## *Rsyslog input modules*

### **These three listen for network connections**

**imudp UDP syslog, send and forget, can lose data \$ModLoad imudp \$UDPServerRun 514 514 is a UDP port number**

**imtcp Plain TCP syslog, loss if network connection vanishes \$ModLoad imtcp \$InputTCPServerRun 514**

**imrelp RELP TCP protocol, prevents message loss by buffering \$ModLoad imrelp \$InputRELPServerRun 2514**

### **im\* for input module**

## *Rsyslog more input modules*

**imgssapi Input plugin for plain TCP and GSS-enable syslog**

**immark Support for mark messages (hourly chime spam)**

**imklog Kernel logging \$ModLoad imklog Please note that the klogd daemon is no longer used**

**imuxsock Unix domain sockets, including the system log socket \$ModLoad imuxsock load the module (once only) \$InputUnixListenSocketHostName jail1.example.net change name in logs \$AddUnixListenSocket /jail/1/dev/log socket to listen upon**

## *Rsyslog output modules*

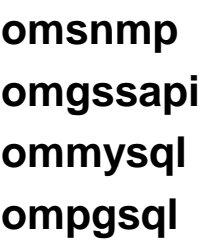

**SNMP trap output module Output module for GSS-enabled syslog Output module for MySQL Output module for PostgreSQL** 

**omrelp Output module for the reliable RELP protocol (prevents message loss by buffering).** 

**Examples -**

- **\*.\* :omrelp:server:port**
- **\*.\* :omrelp:192.168.0.1:2514**

**omlibdbi Generic database output module (Firebird/Interbase, MS SQL, Sybase, SQLite, Ingres, Oracle, mSQL)**

### **om\* for output module**

## *Logging to remote rsyslog*

**Everything to 192.0.2.1 port 10514 using TCP: \*.\* @@192.0.2.1:10514** 

**# if you need to forward to other systems as well, just # add additional config lines:** 

**\*.\* @@other-server.example.net:10514** 

**Syntax is:**

**@host uses UDP @@host uses TCP :omrelp:host uses buffered TCP**

**(:om… means output module, the reliable protocol in this case)**

# *Logging from remote rsyslog*

**\$ModLoad imtcp Load TCP input module, once only \$InputTCPServerRun 10514 Listen on TCP port 10514 # do this in FRONT of the local/regular rules**

**if \$fromhost-ip startswith '192.0.1.' then /var/log/network1.log &~**

**& means "and do this" , ~ means discard thus the message is not seen by lines below**

**if \$fromhost-ip startswith '192.0.2.' then /var/log/network2.log & ~**

**# local/regular rules, like**

**\*.\* /var/log/syslog.log** *facility.level* **destination log**

### *Disk spill buffer to queue traffic*

**\$WorkDirectory** */rsyslog/work* **# default location for work (spool) files**

\$ActionQueueType LinkedList # use asynchronous processing **\$ActionQueueFileName dbq # set file name, also enables disk mode \$ActionResumeRetryCount -1 # infinite retries on insert failure**

**# for PostgreSQL replace :ommysql by :ompgsql below \*.\* :ommysql:hostname,dbname,userid,password;**

**If message traffic is intense, and/or the destination is slow, then use a disk spill buffer as a queue**

## *Forwarding to two destinations*

**# start forwarding rule 1** \$ActionQueueType LinkedList # use asynchronous processing \$ActionResumeRetryCount -1 **#** infinite retries on insert failure **\*.\* @@server1:port # end forwarding rule 1**

**# start forwarding rule 2 \$ActionQueueType LinkedList \$ActionResumeRetryCount -1 \$ActionQueueSaveOnShutdown on \*.\* @@server2**

**# end forwarding rule 2**

**\$ModLoad imuxsock # local message reception** 

**\$WorkDirectory /rsyslog/work # default location for work (spool) files**

**\$ActionQueueFileName srvrfwd1 # set file name, also enables disk mode** \$ActionQueueSaveOnShutdown on # save in-memory data if rsyslog shuts down

**\$ActionQueueFileName srvrfwd2 # a different filename for this queue**

**I dislike this construction. Actions are not bracketed to refer to a particular forward.**

### *Message properties, can exploit*

#### **msg**

the MSG part of the message (aka "the message" ;))

#### **rawmsg**

the message excactly as it was received from the socket. Should be useful for debugging.

#### **hostname**

hostname from the message

#### **source**

alias for HOSTNAME

hostname of the system the message was received from (in a relay chain, this is the system immediately in front of us and not necessarily the original sender). This is a DNS-resolved name, except if that is not possible or DNS resolution has been disabled.

#### **fromhost-ip**

The same as fromhost, but always as an IP address. Local inputs (like imklog) use 127.0.0.1 in this property.

#### **syslogtag**

TAG from the message

#### **programname**

the "static" part of the tag, as defined by BSD syslogd. For example, when TAG is "named[12345]", programname is "named".

### **and so on through a long list**

### *Pluck string from contents*

**:msg, contains, "error" /var/log/error.log & ~**

**If a message contains string "error" then send it to error.log. Then discard it (do not pass msg to following rules)**

**Note the commas to separate key words**

**Rewriting messages can use regular expressions, and the rules can be very elaborate**

# *Writing to MySQL*

**\$ModLoad ommysql Load MySQL module, once only**

**Syntax is** *facility.level* **:ommysql:blah,blah as in this skeleton \*.\* :ommysql:database-server,database-name,databaseuserid,database-password**

**Example command:**

**mail.\* :ommysql:127.0.0.1,syslog,syslogwriter,topsecret**

**Oh dear, a password is in plain sight. But then we presume this is a secure server holding the database.**

### *What we may choose to do*

**Review the syslog configuration file**

**Untangle the ways a single message might be logged to multiple files, simplify things**

### **Optionally include exporting messages to a central log server**

**Silence noise makers to reduce rubbish entries**

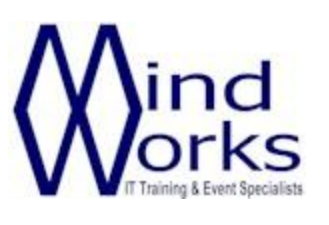

MindWorks Inc. Ltd 210 Burnley Road Weir Bacup OL13 8QE UK

Telephone: +44 (0) 170 687 1900

Fax: +44 (0) 170 687 8203

Web: www.mindworksuk.com

Email: training@mindworksuk.com